Министерство науки и высшего образования Российской Федерации

#### федеральное государственное бюджетное образовательное учреждение высшего образования **«САНКТ-ПЕТЕРБУРГСКИЙ ГОСУДАРСТВЕННЫЙ УНИВЕРСИТЕТ ПРОМЫШЛЕННЫХ ТЕХНОЛОГИЙ И ДИЗАЙНА»**

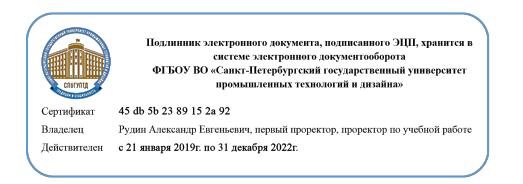

УТВЕРЖДАЮ Первый проректор, проректор по учебной работе

\_\_\_\_\_\_\_\_\_\_\_\_\_\_\_\_\_ А.Е. Рудин

«30» июня 2020 г.

## **РАБОЧАЯ ПРОГРАММА ДИСЦИПЛИНЫ**

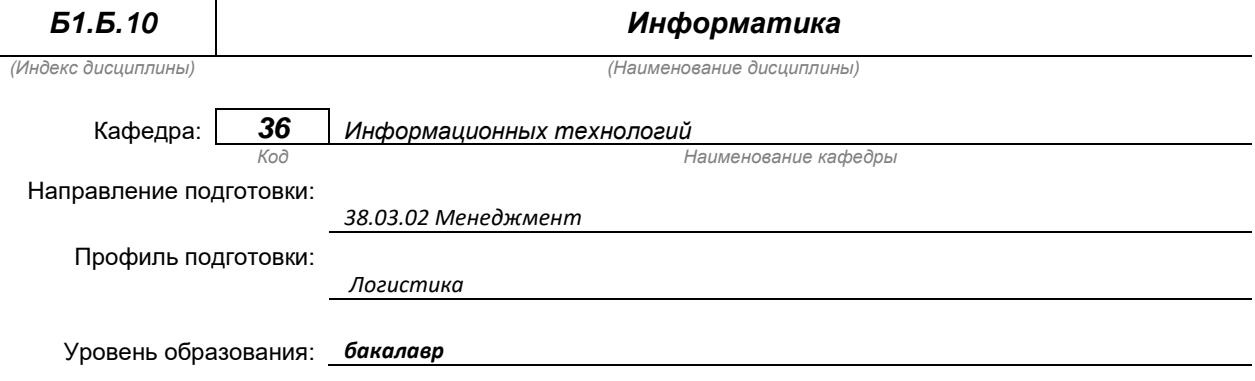

## **План учебного процесса**

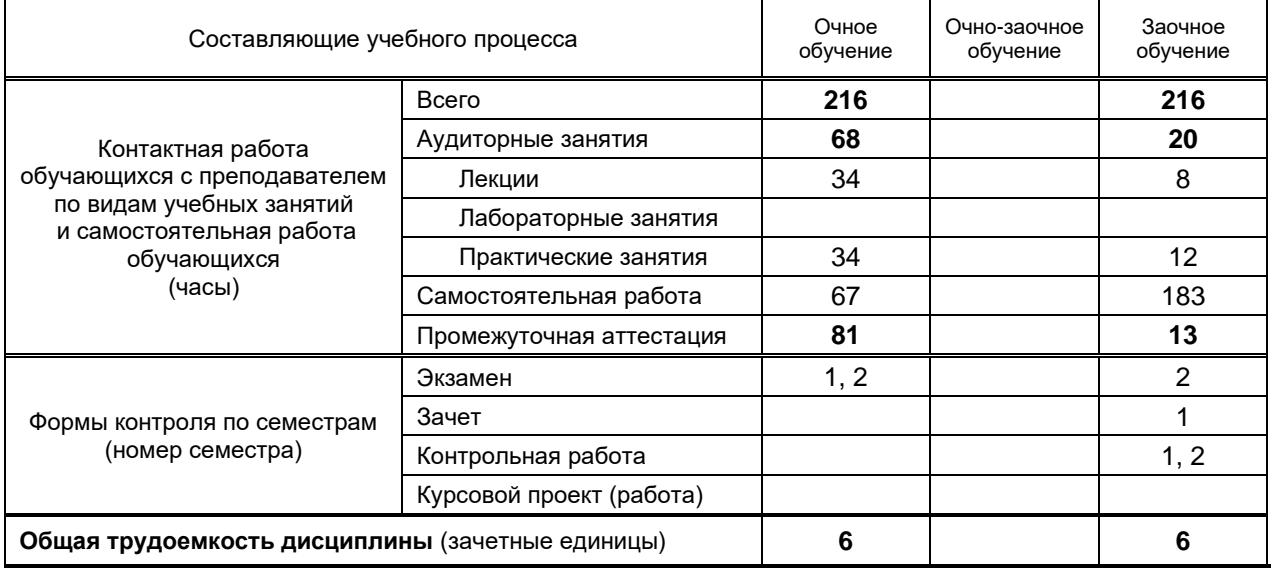

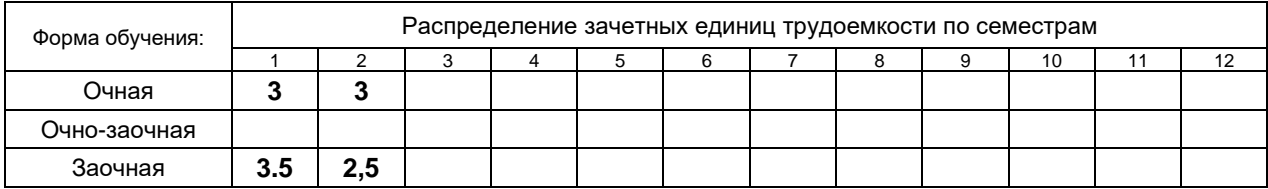

#### Рабочая программа дисциплины составлена в соответствии с федеральным государственным образовательным стандартом высшего образования

по направлению подготовки 38.03.02 Менеджмент

на основании учебных планов № 1/1/679, 1/3/734

## 1. ВВЕДЕНИЕ К РАБОЧЕЙ ПРОГРАММЕ ДИСЦИПЛИНЫ

ЯВ

## 1.1. Место преподаваемой дисциплины в структуре образовательной программы

 $\mathbf{x}$ 

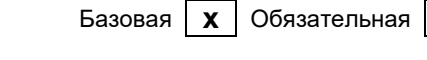

Вариативная

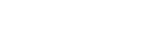

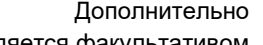

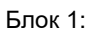

По выбору

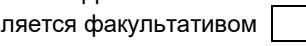

#### 1.2. Цель дисциплины

Сформировать профессиональные компетенции обучающегося в области современных средств вычислительной техники и пакетов прикладных программ для дальнейшего изучения обшетехнических и специальных дисциплин в течение всего периода обучения.

#### 1.3. Задачи дисциплины

- раскрыть содержание основных понятий и категорий информатики
- обучить принципам построения и правилам использования наиболее распространенных  $\bullet$ пакетов прикладных программ общего назначения (текстовые и графические редакторы, электронные таблицы, системы управления базами данных) и компьютерных средств связи (электронная почта, компьютерная конференция)
- изучить возможности использования прикладных программ и методов защиты информации в  $\blacktriangle$ профессиональной сфере
- обучить практическим навыкам по основам алгоритмизации вычислительных процессов и  $\bullet$ программированию решения экономических, вычислительных и других задач

#### 1.4. Перечень планируемых результатов обучения по дисциплине, соотнесенных с планируемыми результатами освоения образовательной программы

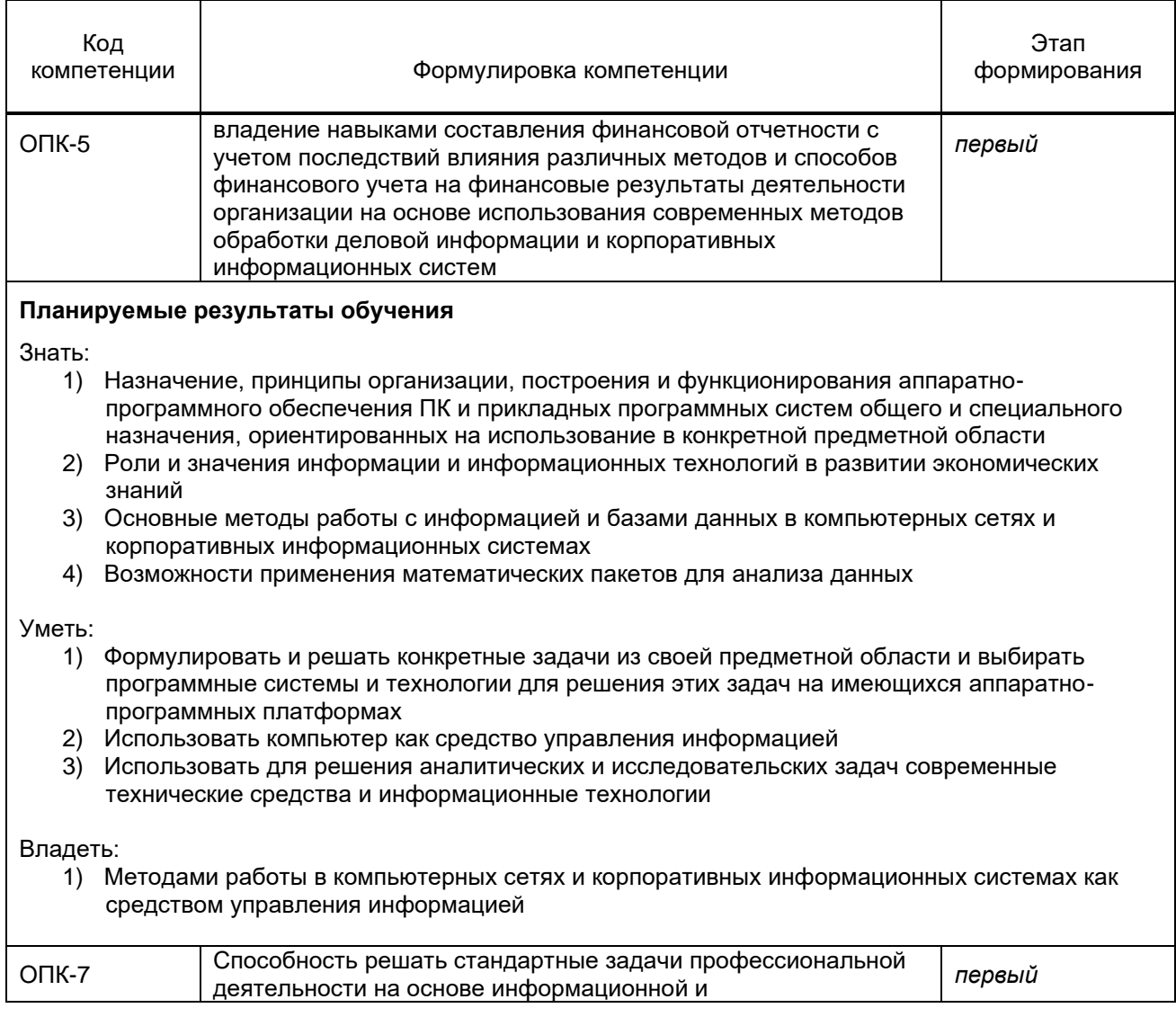

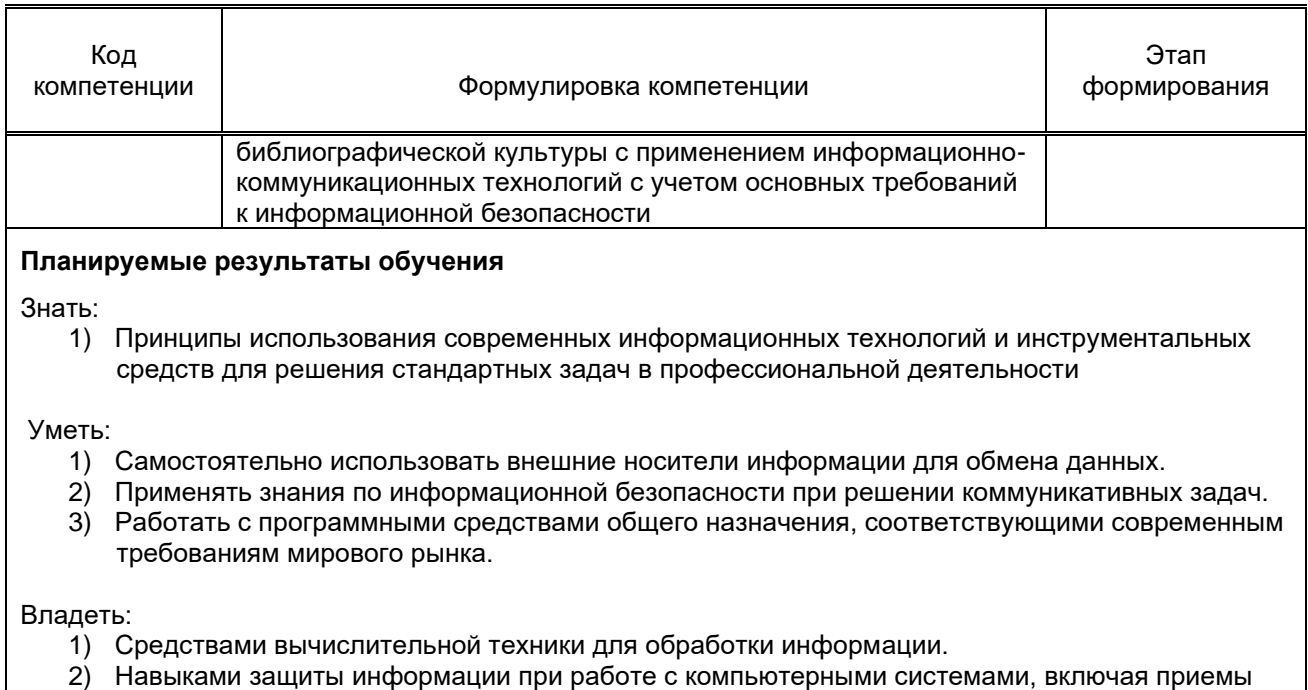

антивирусной защиты 3) Технологиями работы в глобальных компьютерных сетях.

#### 1.5. Дисциплины (практики) образовательной программы, в которых было начато формирование компетенций, указанных в п.1.4:

Дисциплина базируется на компетенциях, сформированных на предыдущем уровне  $\bullet$ образования.

## 2. СОДЕРЖАНИЕ ДИСЦИПЛИНЫ

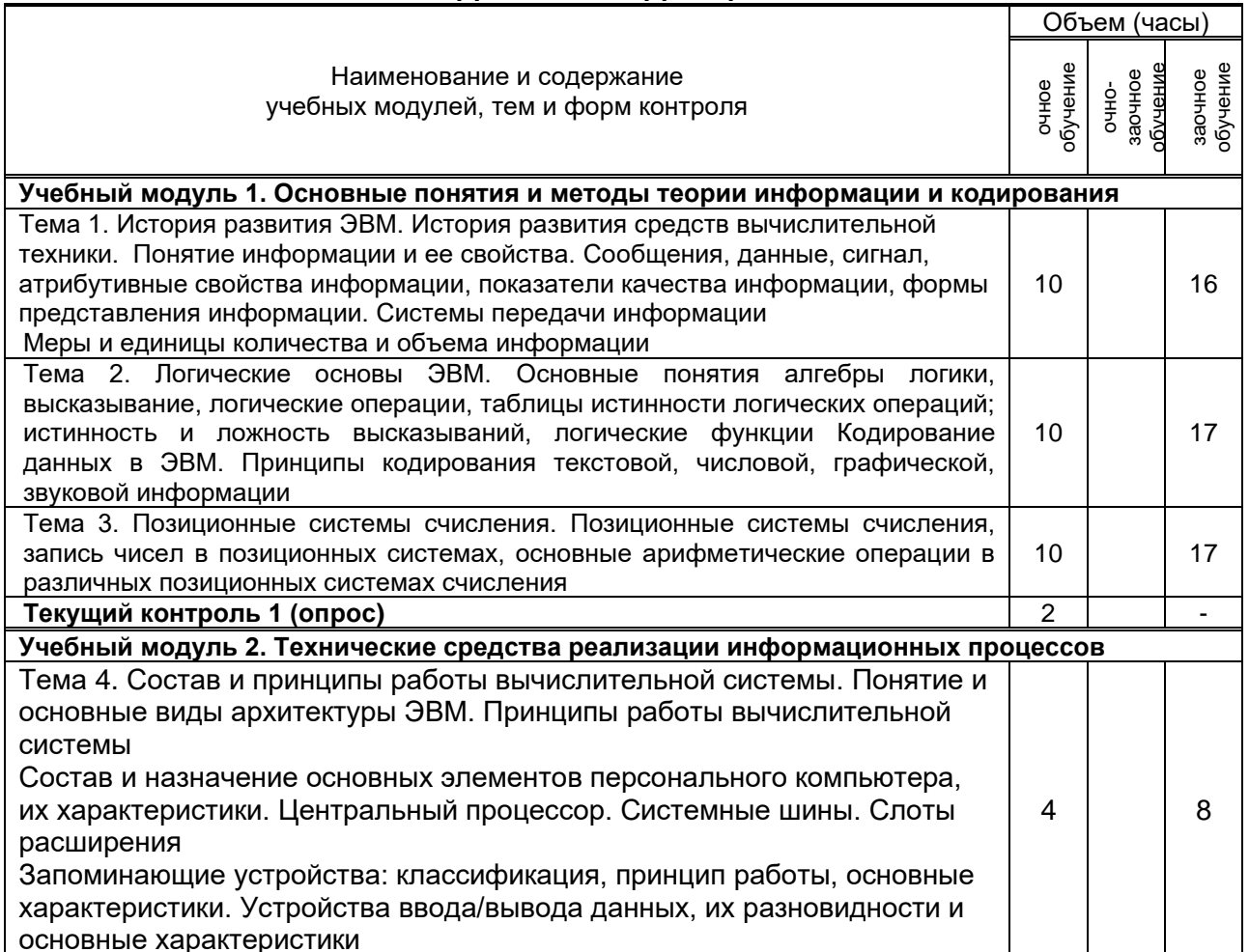

٦

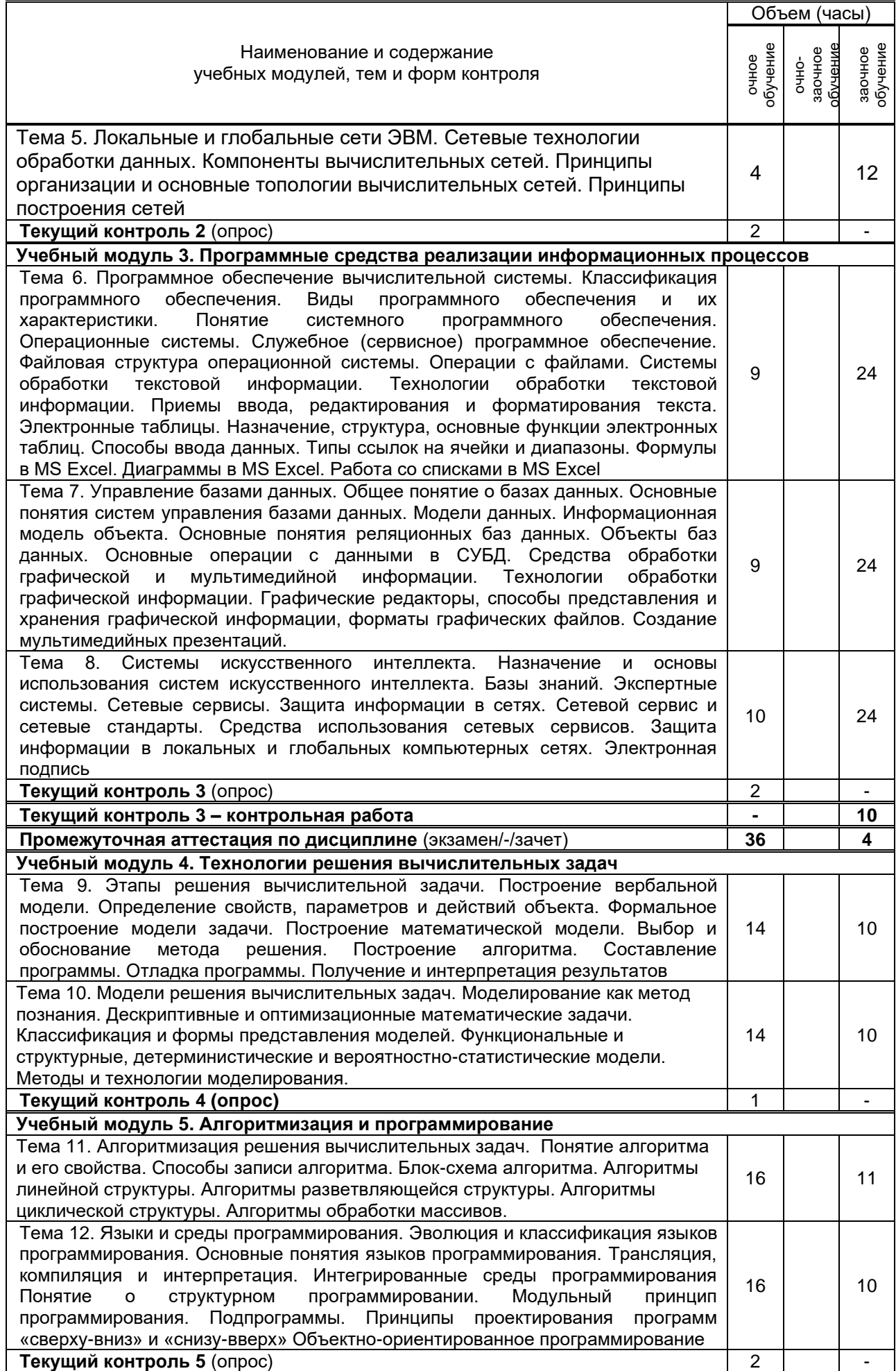

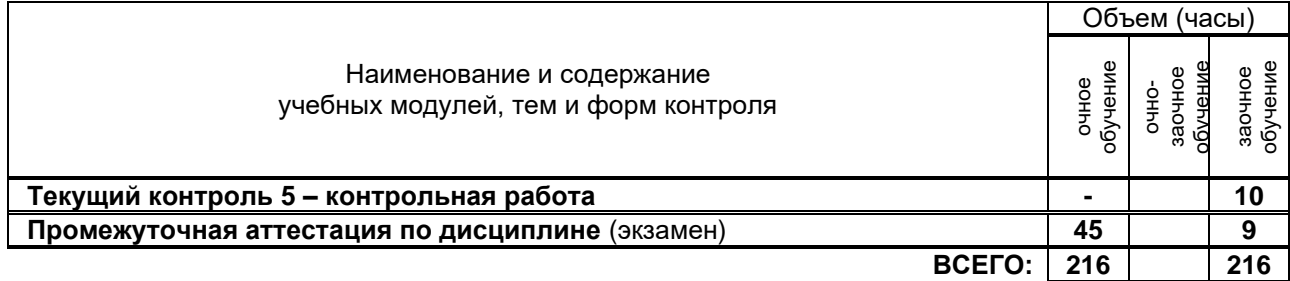

# **3. ТЕМАТИЧЕСКИЙ ПЛАН**

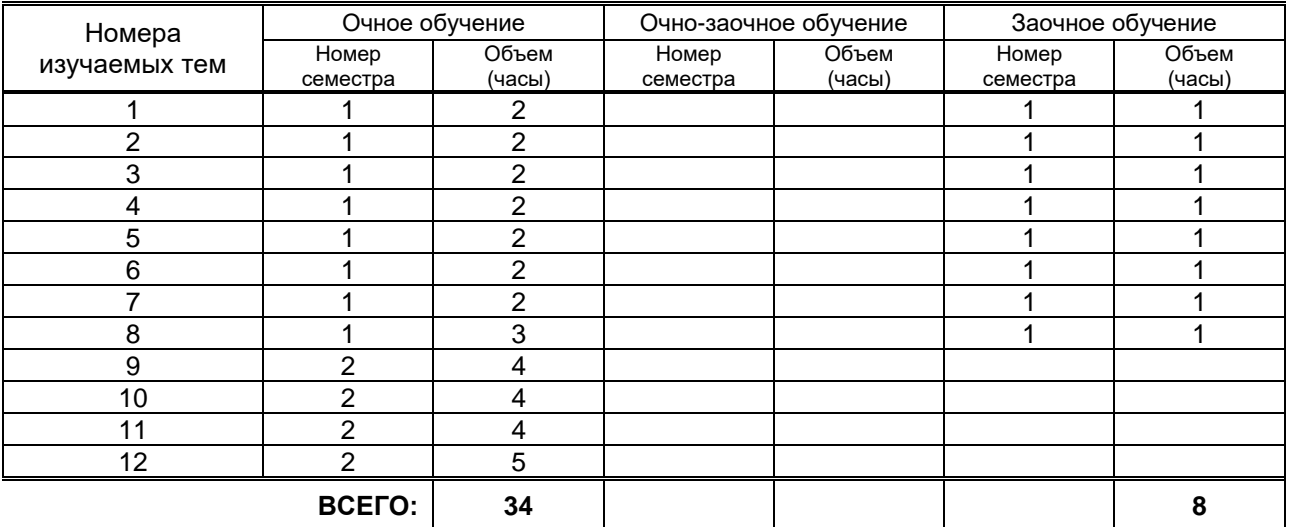

## **3.2. Практические и семинарские занятия**

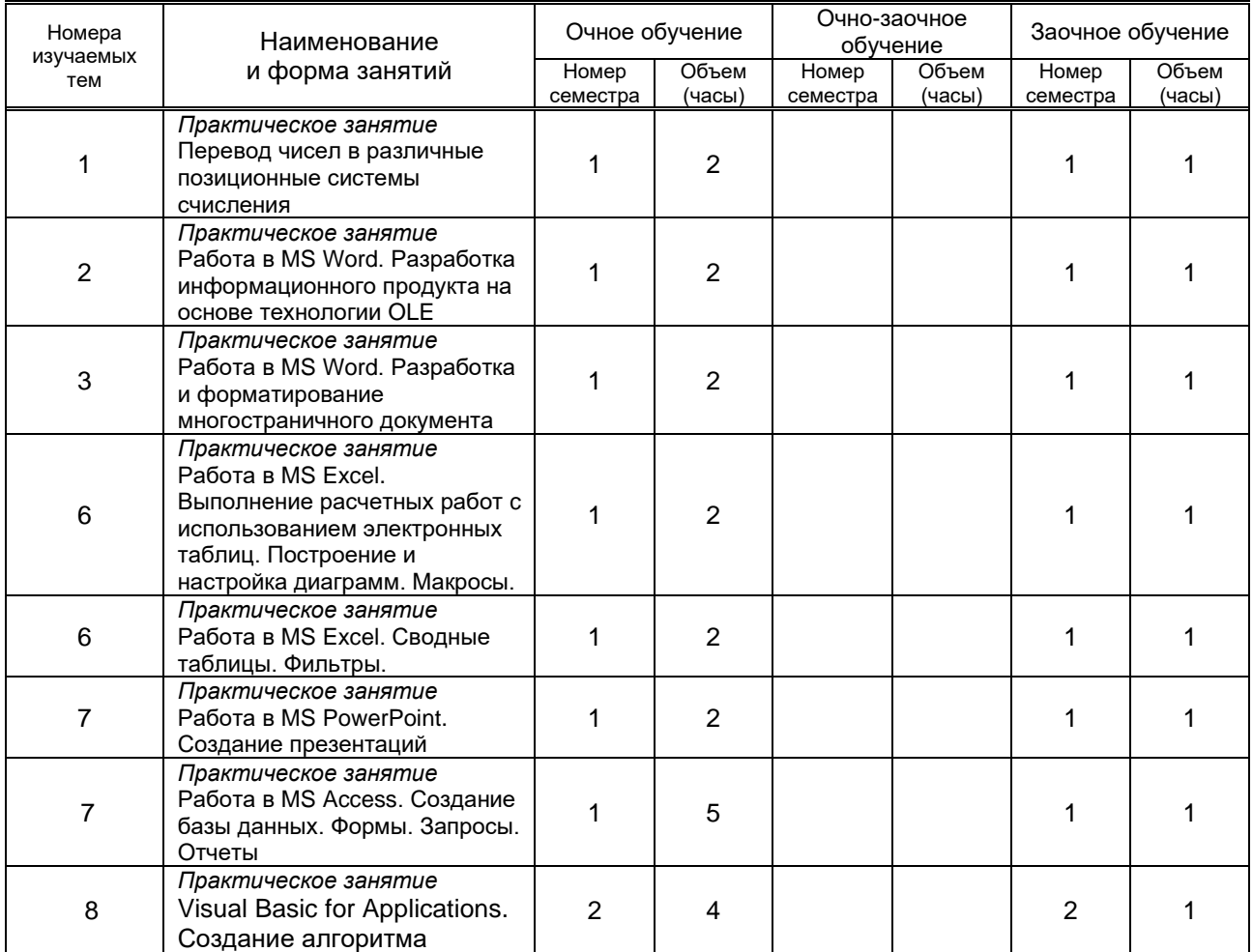

## **3.1. Лекции**

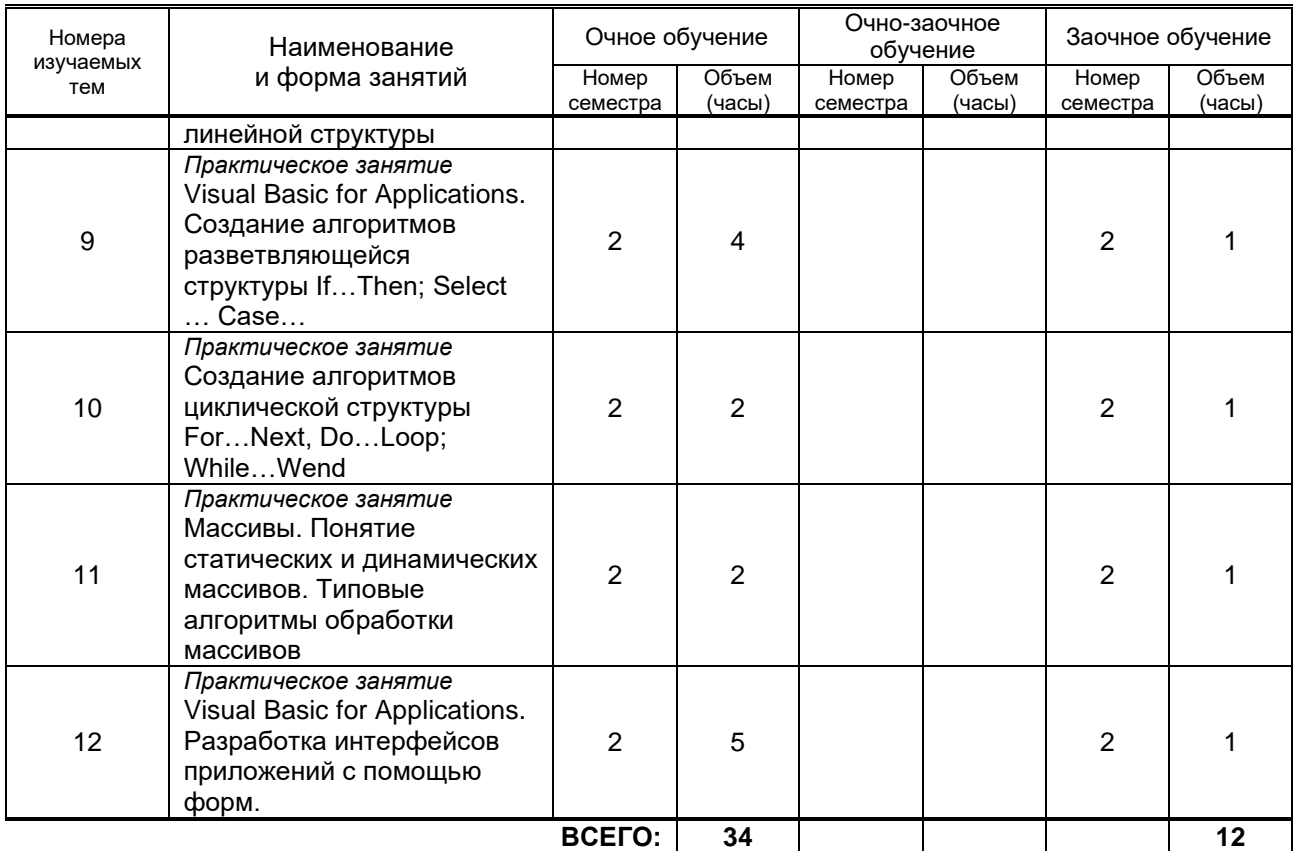

## **3.3. Лабораторные занятия**

*Не предусмотрено*

## **4. КУРСОВОЕ ПРОЕКТИРОВАНИЕ**

*Не предусмотрено*

## **5. ТЕКУЩИЙ КОНТРОЛЬ УСПЕВАЕМОСТИ ОБУЧАЮЩЕГОСЯ**

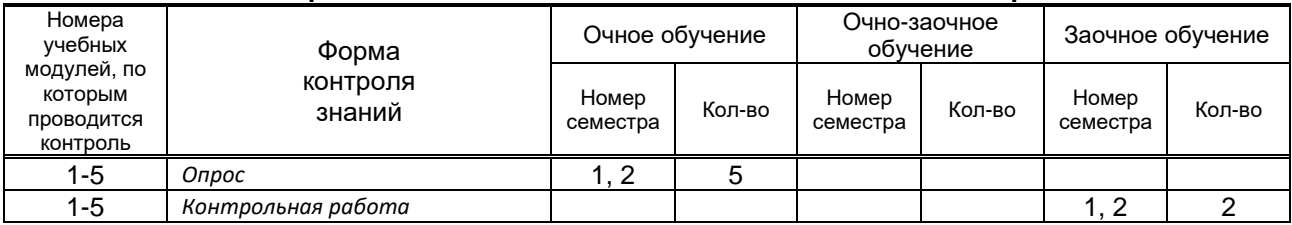

## **6. САМОСТОЯТЕЛЬНАЯ РАБОТА ОБУЧАЮЩЕГОСЯ**

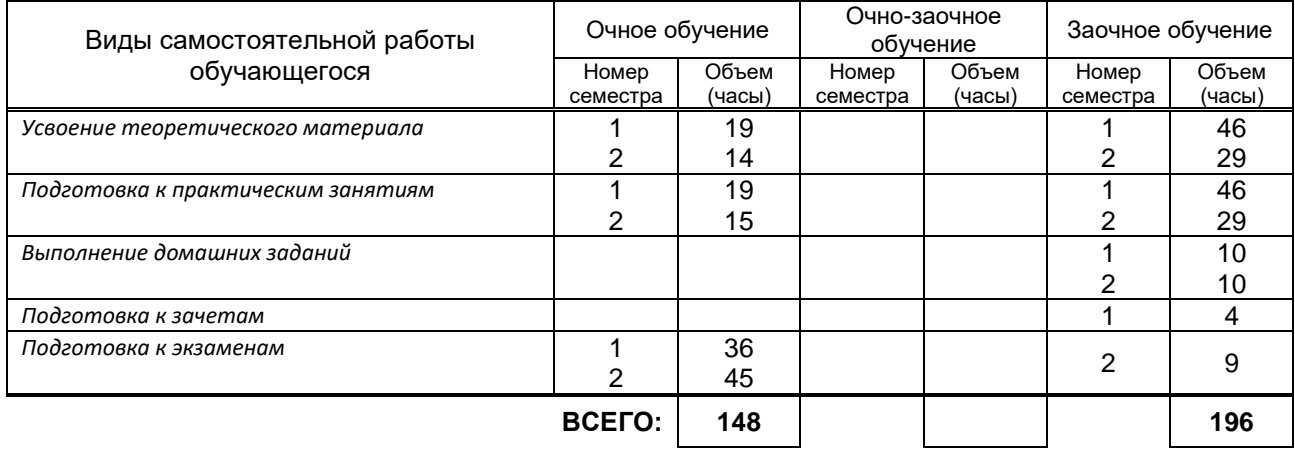

## **7. ОБРАЗОВАТЕЛЬНЫЕ ТЕХНОЛОГИИ**

**7.1. Характеристика видов и используемых инновационных форм учебных занятий**

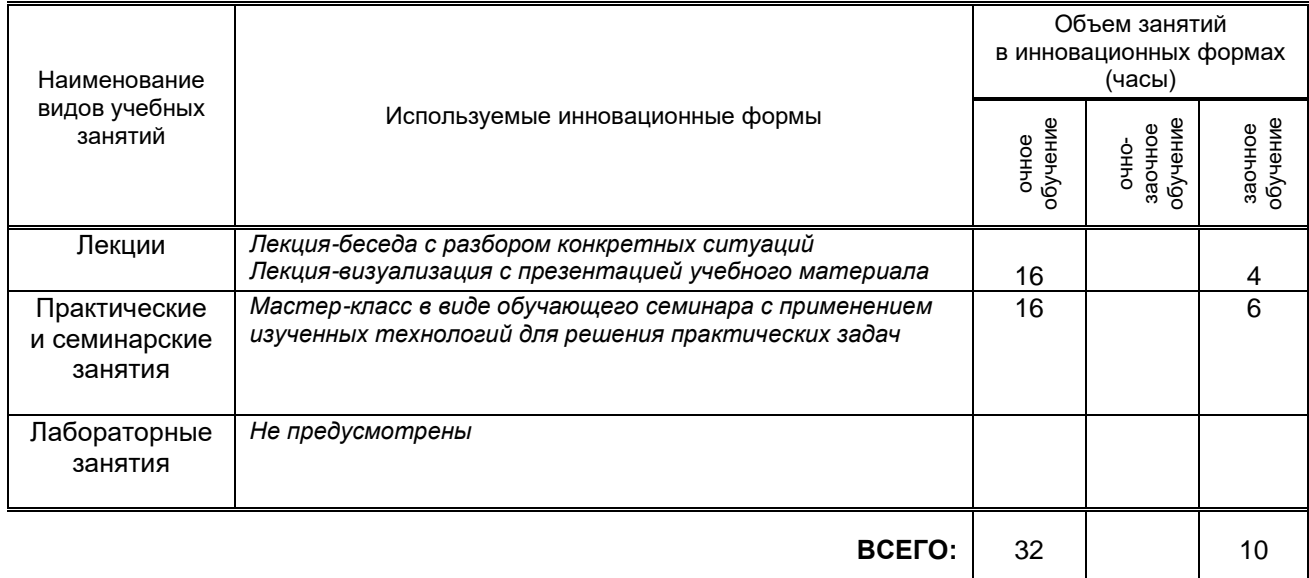

#### **7.2. Балльно-рейтинговая система оценивания успеваемости и достижений обучающихся Перечень и параметры оценивания видов деятельности обучающегося**

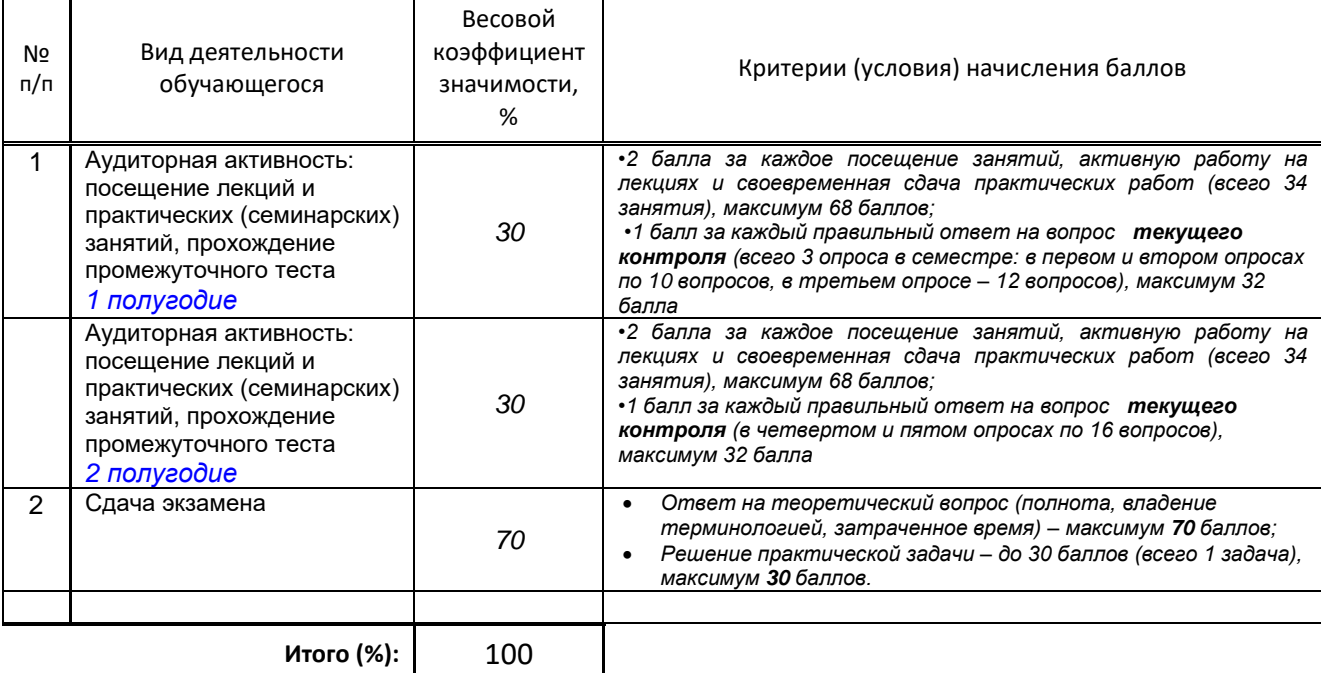

## **Перевод балльной шкалы в традиционную систему оценивания**

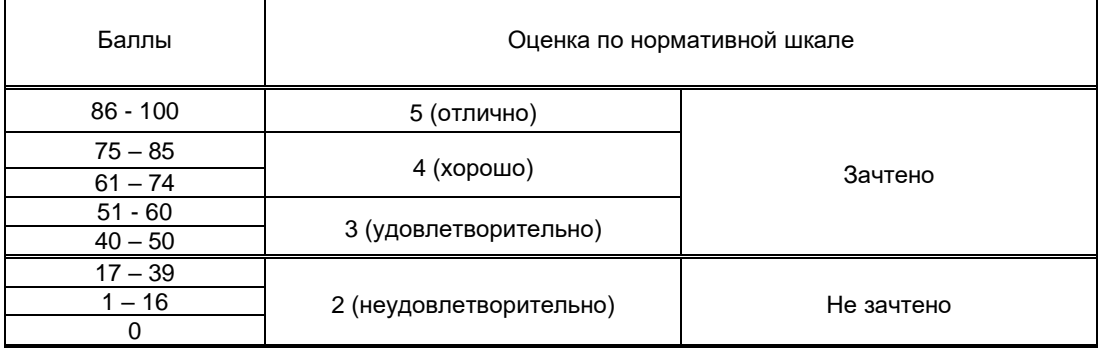

## **8. ОБЕСПЕЧЕНИЕ ДИСЦИПЛИНЫ**

## **8.1. Учебная литература**

- а) основная учебная литература
	- 1. Кулеева Е.В. Информатика. Базовый курс [Электронный ресурс]: учебное пособие / Кулеева Е.В. — СПб.: СПбГУПТД, 2019.— 175 c.— Режим доступа: http://publish.sutd.ru/tp\_ext\_inf\_publish.php?id=2019303, по паролю.
	- 2. Задохина Н.В. Математика и информатика. Решение логико-познавательных задач [Электронный ресурс]: учебное пособие для студентов вузов/ Задохина Н.В.— Электрон. текстовые данные.— М.: ЮНИТИ-ДАНА, 2015.— 127 c.— Режим доступа: http://www.iprbookshop.ru/34474.— ЭБС «IPRbooks»
	- 3. Львович И.Я. Основы информатики [Электронный ресурс]: учебное пособие/ Львович И.Я., Преображенский Ю.П., Ермолова В.В.— Электрон. текстовые данные.— Воронеж: Воронежский институт высоких технологий, 2014.— 339 c.— Режим доступа: http://www.iprbookshop.ru/23359.html.— ЭБС «IPRbooks»
- б) дополнительная учебная литература

1. Забуга А.А. Теоретические основы информатики [Электронный ресурс]: учебное пособие/ Забуга А.А.— Электрон. текстовые данные.— Новосибирск: Новосибирский государственный технический университет, 2013.— 168 c.— Режим доступа: http://www.iprbookshop.ru/45037.html.— ЭБС «IPRbooks»

2. Губарев В.В. Введение в теоретическую информатику. Часть 1 [Электронный ресурс]: учебное пособие/ Губарев В.В.— Электрон. текстовые данные.— Новосибирск: Новосибирский государственный технический университет, 2014.— 420 c.— Режим доступа: http://www.iprbookshop.ru/44907.— ЭБС «IPRbooks»

3. Воробьева Ф.И. Информатика. MS Excel 2010 [Электронный ресурс]: учебное пособие/ Воробьева Ф.И., Воробьев Е.С.— Электрон. текстовые данные.— Казань: Казанский национальный исследовательский технологический университет, 2014.— 100 c.— Режим доступа: http://www.iprbookshop.ru/62175.— ЭБС «IPRbooks».

4. Устинов В.В. Основы алгоритмизации и программирование. Часть 2 [Электронный ресурс]: конспект лекций/ Устинов В.В.— Электрон. текстовые данные.— Новосибирск: Новосибирский государственный технический университет, 2013.— 32 c.— Режим доступа: http://www.iprbookshop.ru/44675.— ЭБС «IPRbooks»

5. Кудинов Ю.И. Основы алгоритмизации и программирования. Часть 1 [Электронный ресурс]: учебное пособие/ Кудинов Ю.И., Келина А.Ю.— Электрон. текстовые данные.— Липецк: Липецкий государственный технический университет, ЭБС АСВ, 2013.— 71 c.— Режим доступа: http://www.iprbookshop.ru/55121.— ЭБС «IPRbooks»

8.2. Перечень учебно-методического обеспечения для самостоятельной работы обучающихся по дисциплине

- 1. Компьютерный практикум. Создание информационно-поисковой системы. методические указания Хватова Ф. Л., Ермина М. А.. — СПб.: СПбГУПТД, 2015. – Режим доступа: http://publish.sutd.ru/tp\_ext\_inf\_publish.php?id=2192, по паролю
- 2. Спицкий С. В. Эффективная аудиторная и самостоятельная работа обучающихся: методические указания / С. В. Спицкий. — СПб.: СПбГУПТД, 2015. – Режим доступа: http://publish.sutd.ru/tp\_get\_file.php?id=2015811, по паролю
- 3. Информатика [Электронный ресурс]: методические указания / Сост. Дроботун Н. В. СПб.: СПГУТД, 2014.— 64 c.— Режим доступа: http://publish.sutd.ru/tp\_ext\_inf\_publish.php?id=1630, по паролю.

#### **8.3. Перечень ресурсов информационно-телекоммуникационной сети "Интернет", необходимых для освоения дисциплины**

- 1. Электронно-библиотечная система IPRbooks [Электронный ресурс]. URL: <http://www.iprbookshop.ru/>
- 2. Электронная библиотека учебных изданий СПбГУПТД [Электронный ресурс]. URL: <http://publish.sutd.ru/>
- 3. Информационная система «Единое окно доступа к образовательным ресурсам» [Электронный ресурс]. URL:<http://window.edu.ru/>

#### **8.4. Перечень информационных технологий, используемых при осуществлении образовательного процесса по дисциплине, включая перечень программного обеспечения и информационных справочных систем** *(при необходимости)*

- 1. Windows 10,
- 2. OfficeStd
- **8.5. Описание материально-технической базы, необходимой для осуществления образовательного процесса по дисциплине**
- 1. Аудитория, оборудованная средствами вычислительной техники.
- 2. Видеопроектор с экраном.
- 3. Компьютеры.
- 4. Широкоформатный телевизор.
- **5.** Ноутбук

## **8.6. Иные сведения и (или) материалы**

Не предусмотрено

## **9. МЕТОДИЧЕСКИЕ УКАЗАНИЯ ДЛЯ ОБУЧАЮЩИХСЯ ПО ОСВОЕНИЮ ДИСЦИПЛИНЫ**

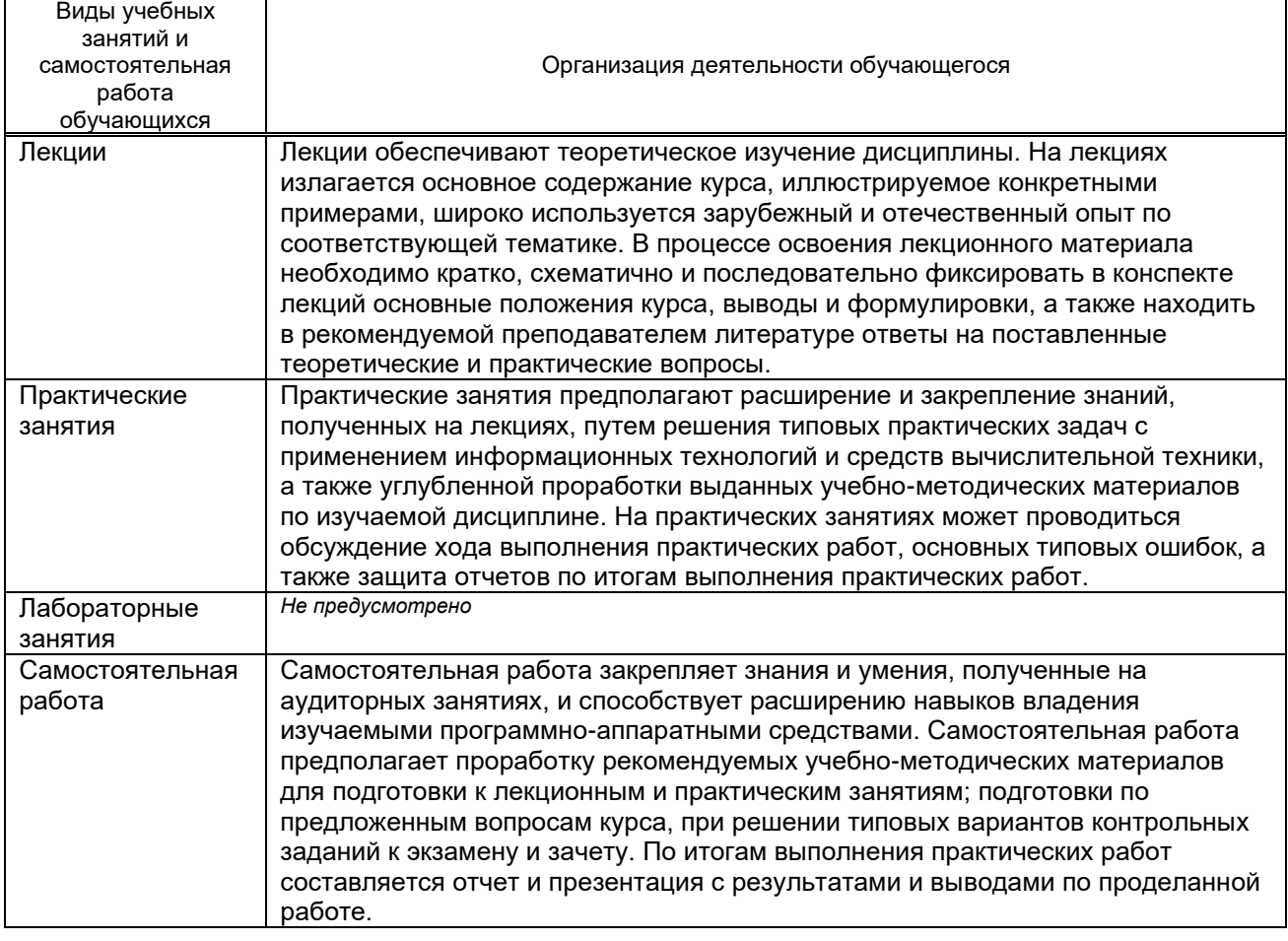

## **10. ФОНД ОЦЕНОЧНЫХ СРЕДСТВ ДЛЯ ПРОВЕДЕНИЯ ПРОМЕЖУТОЧНОЙ АТТЕСТАЦИИ**

## **10.1. Описание показателей и критериев оценивания компетенций на различных этапах их формирования, описание шкал оценивания**

 **10.1.1. Показатели оценивания компетенций на этапах их формирования**

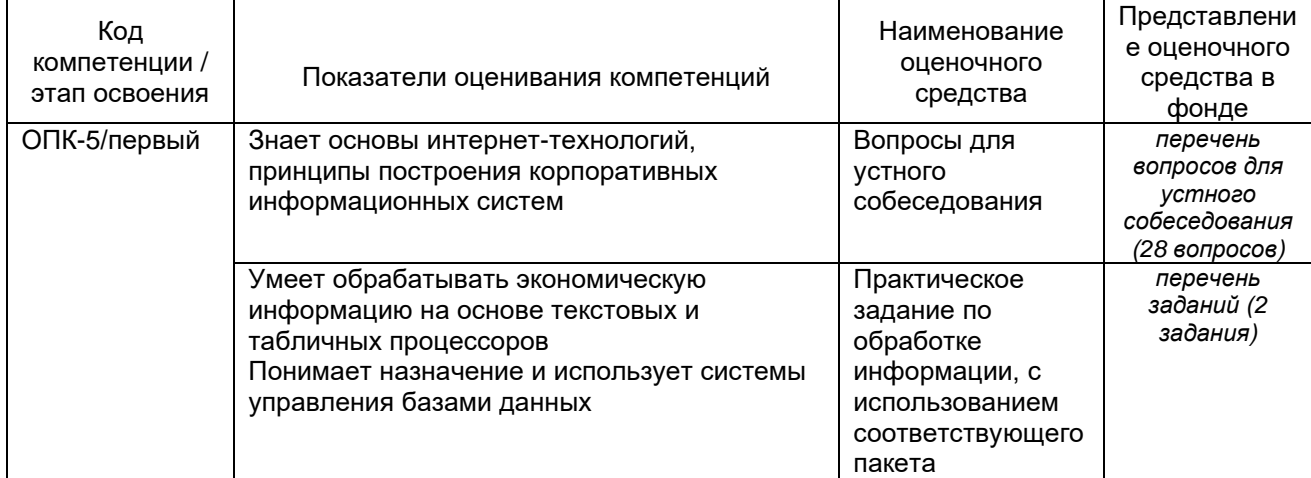

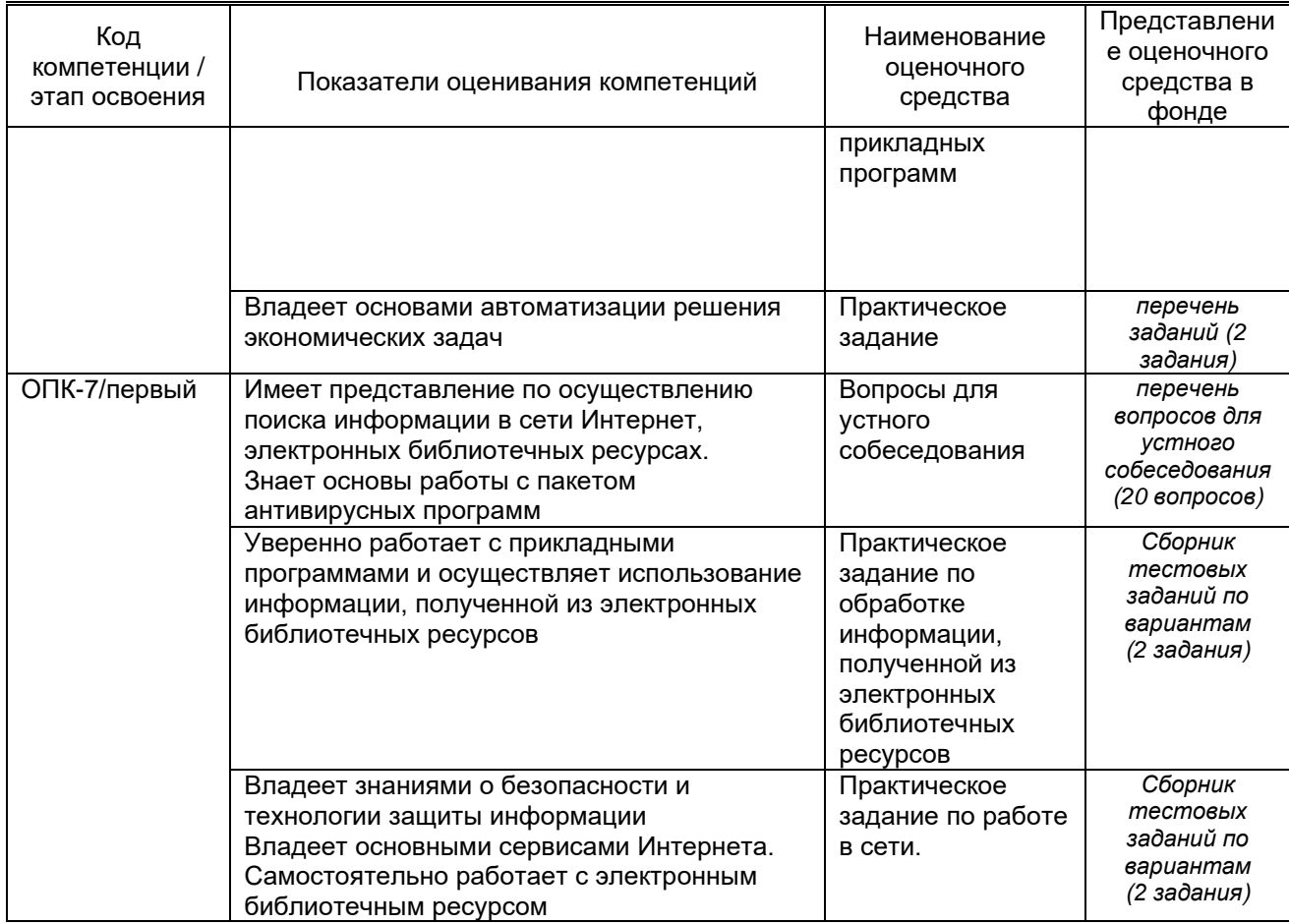

# 10.1.2. Описание шкал и критериев оценивания сформированности компетенций<br>Критерии оценивания сформированности компетенций

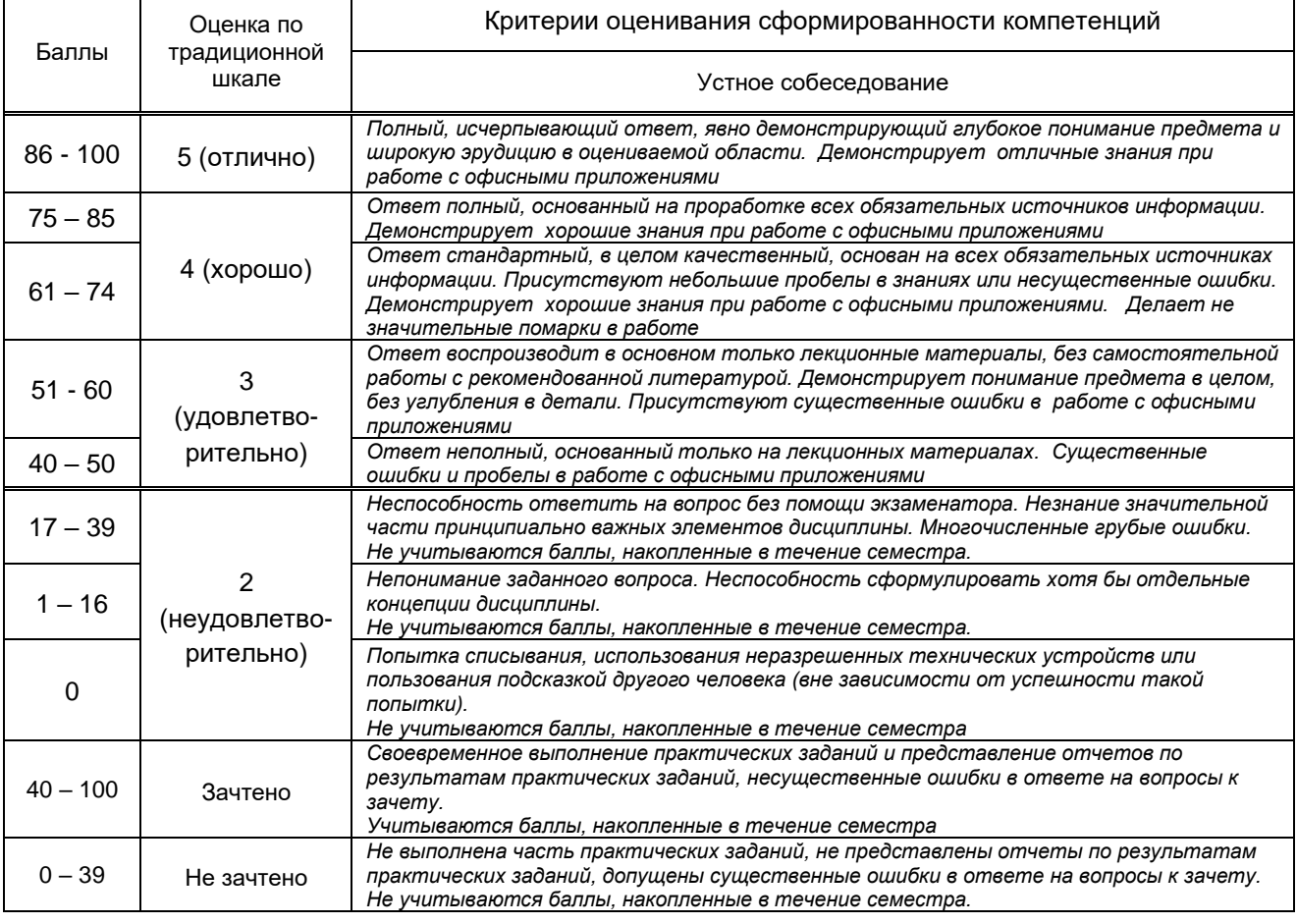

10.2. Типовые контрольные задания или иные материалы, необходимые для оценки знаний, умений, навыков и (или) опыта деятельности, характеризующие этапы формирования компетенций

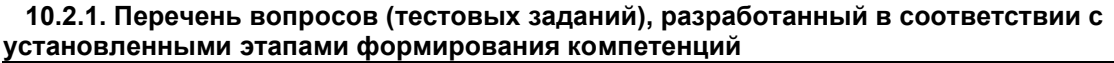

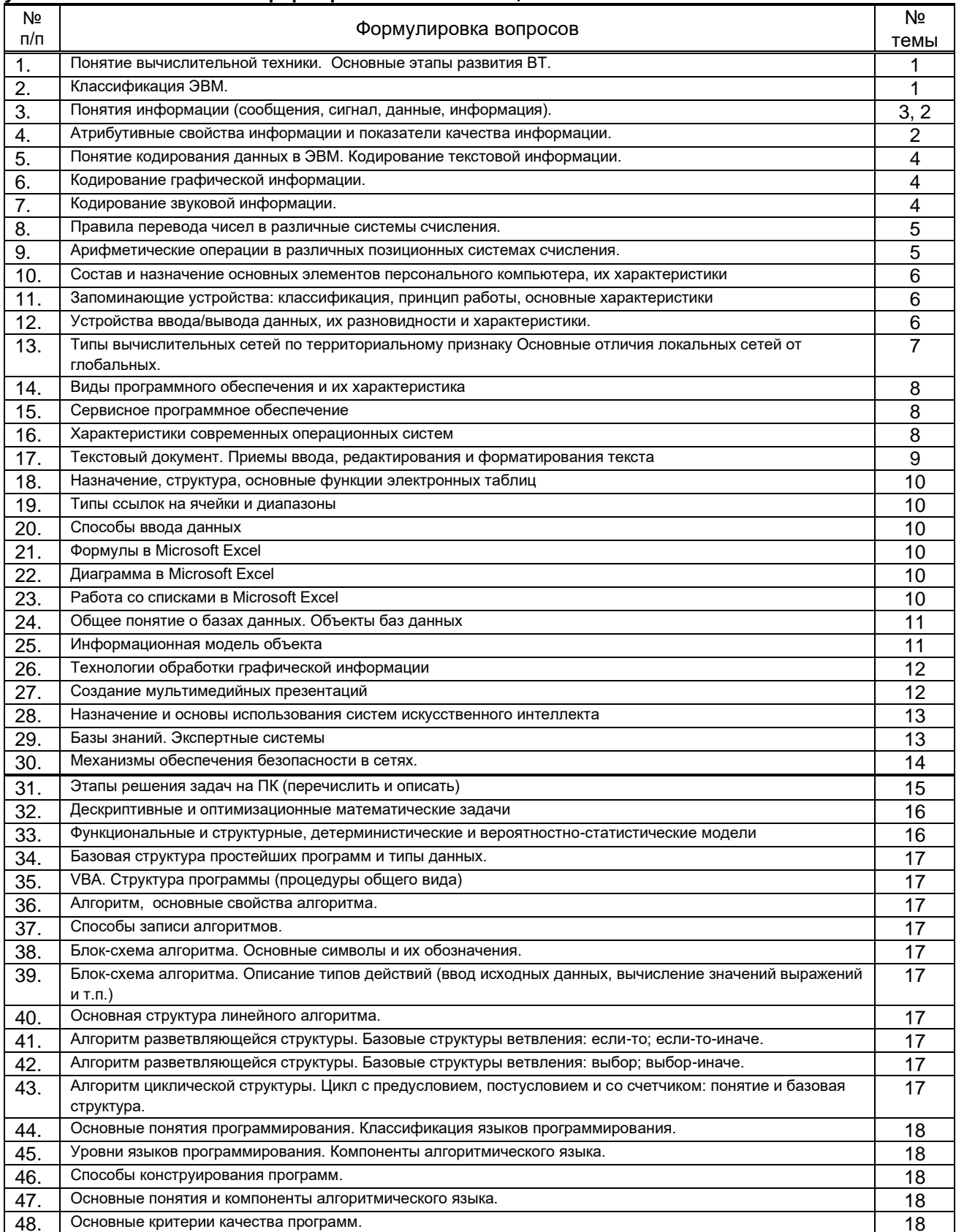

#### Вариант тестовых заданий, разработанных в соответствии с установленными этапами формирования компетенций не предусмотрено

#### **10.2.2. Перечень тем докладов** *(рефератов, эссе, пр.)***, разработанных в соответствии с установленными этапами формирования компетенций** *не предусмотрено*

## **Вариант типовых заданий (задач, кейсов), разработанных в соответствии с установленными этапами формирования компетенций**

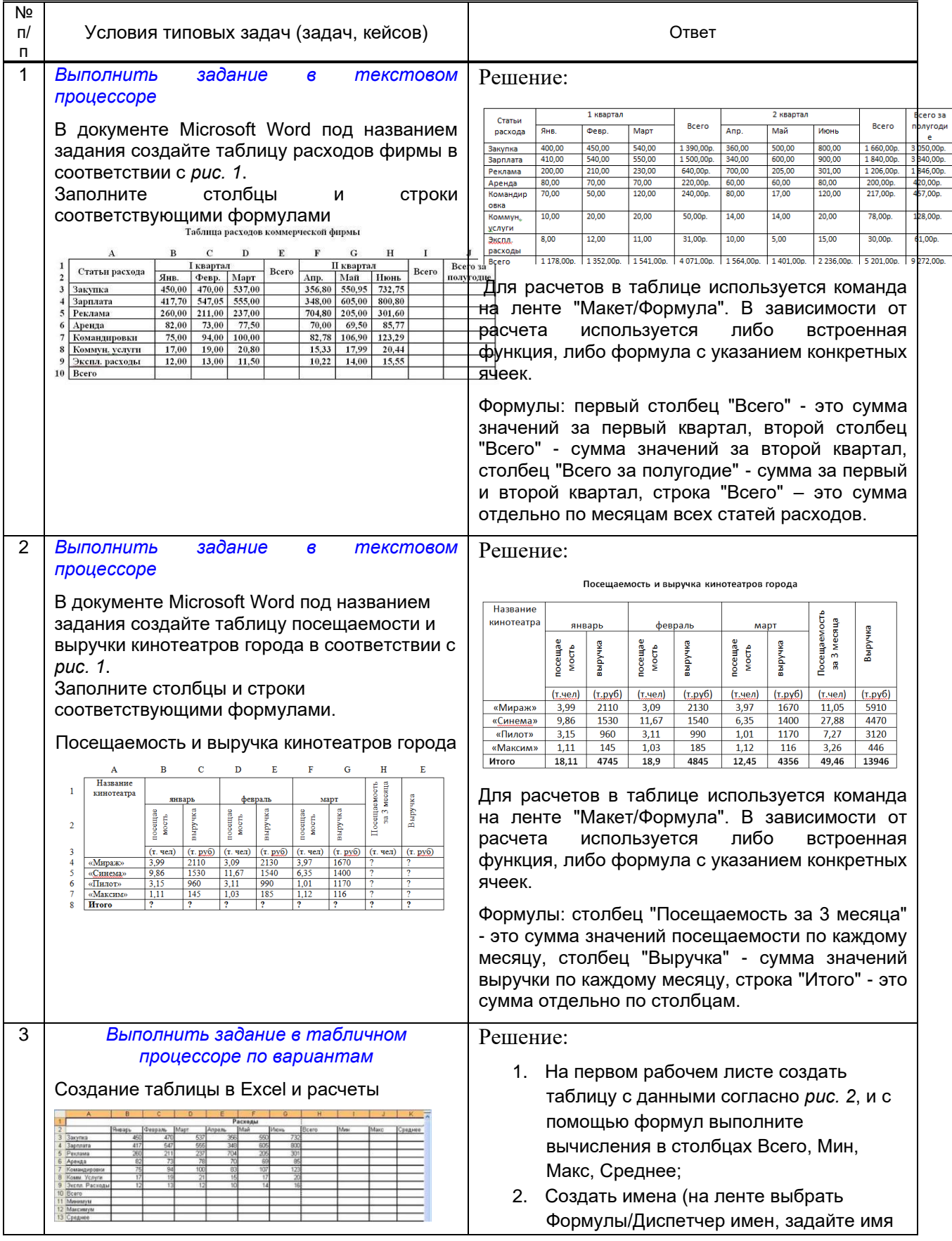

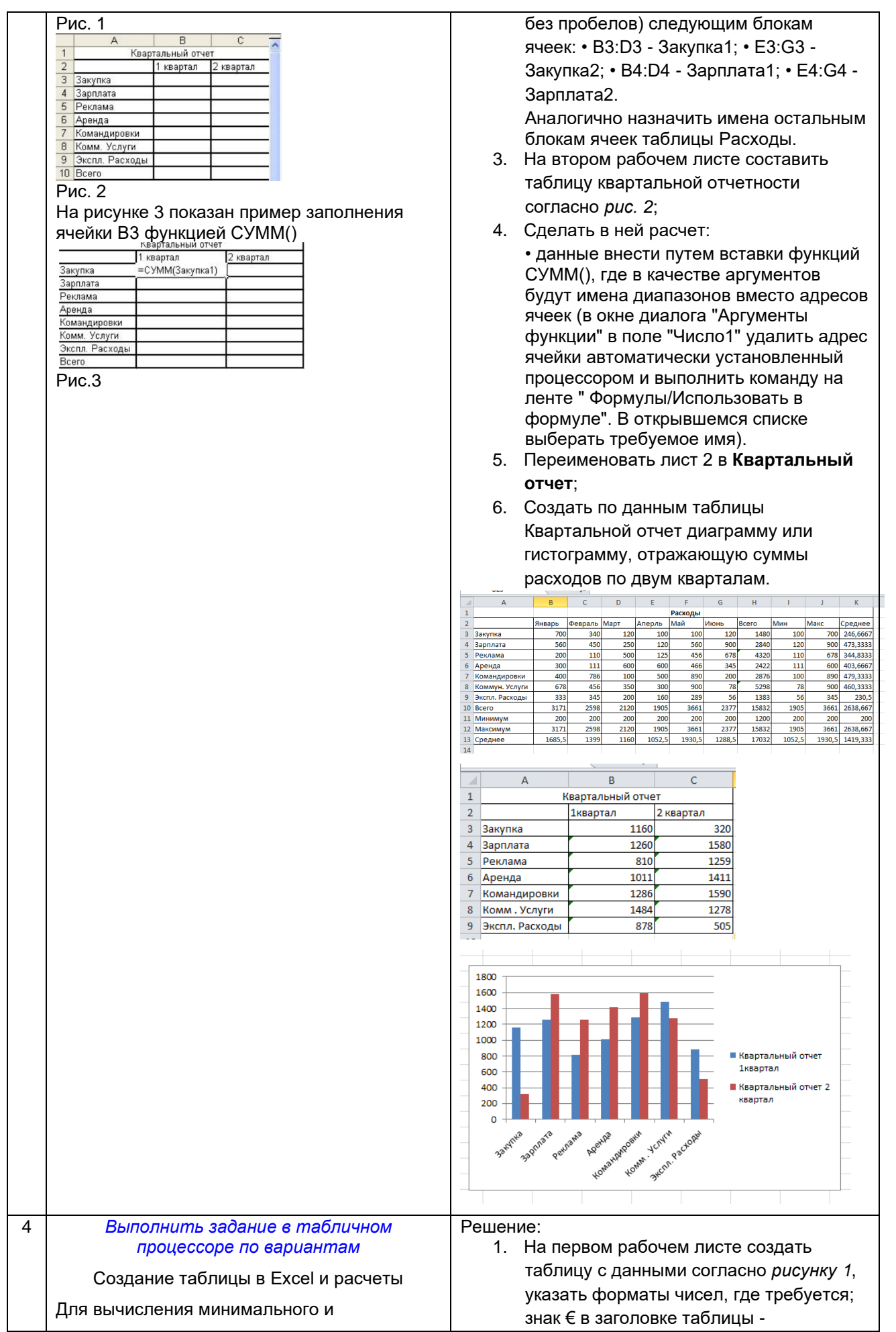

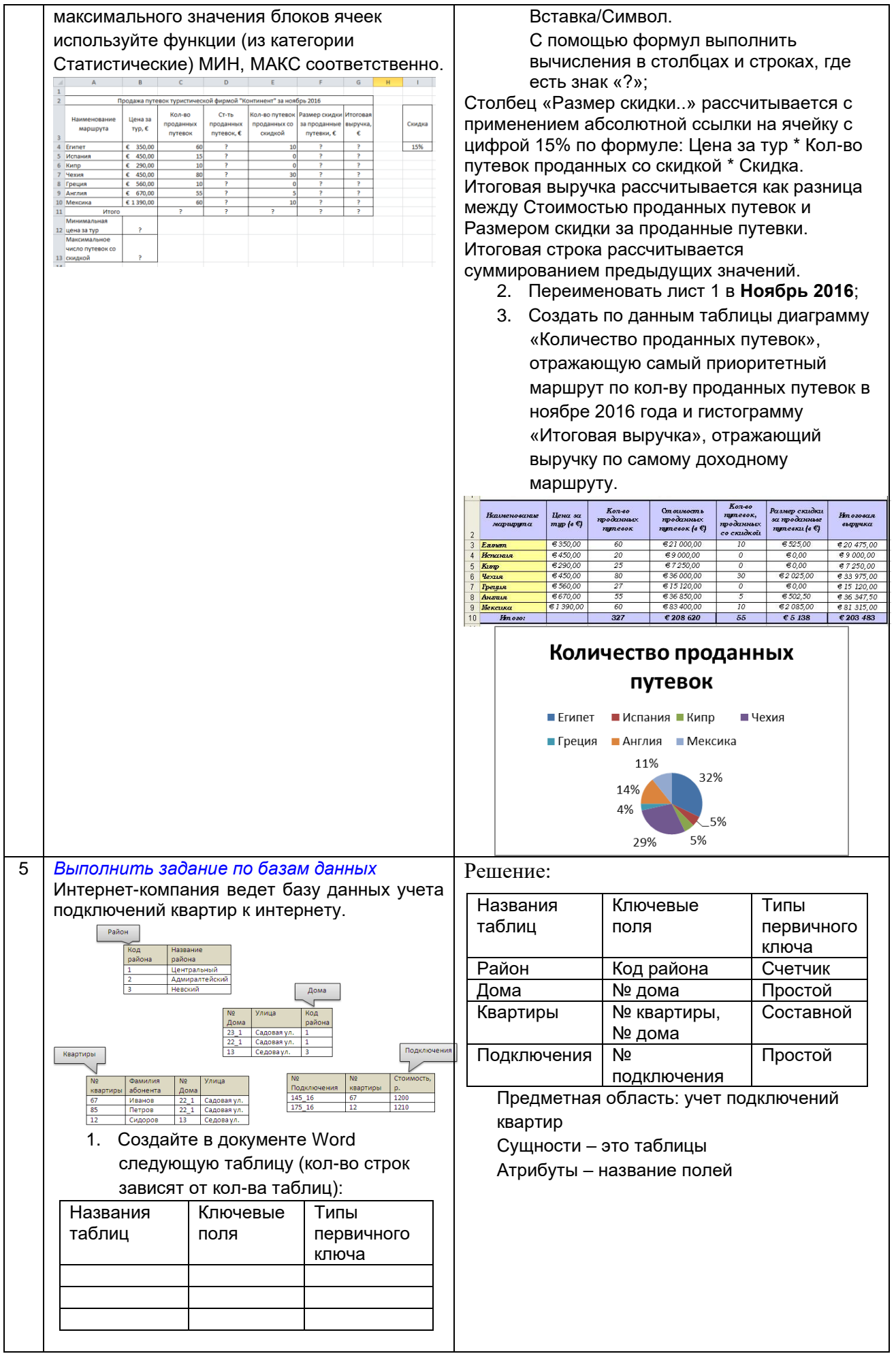

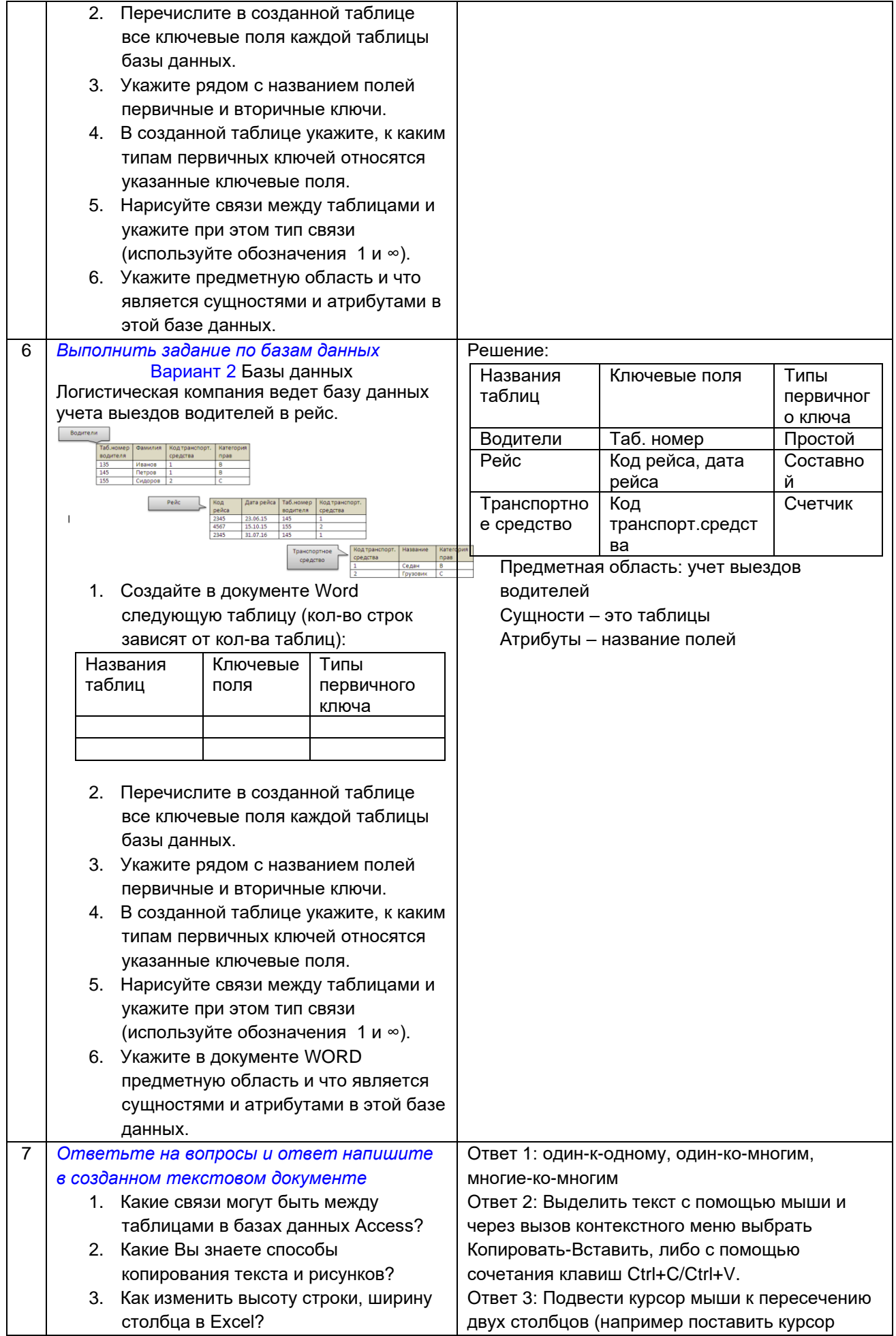

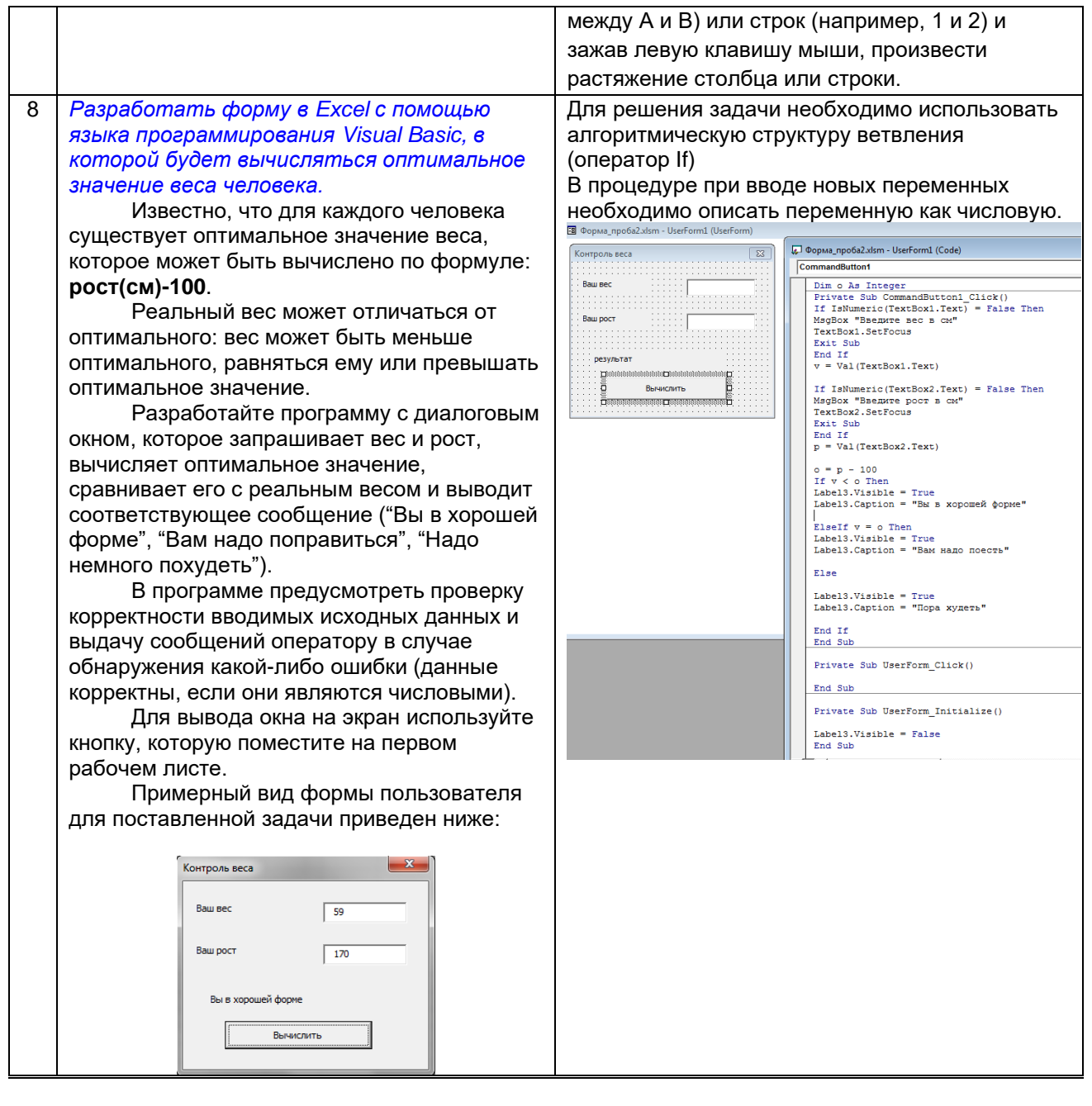

## 10.3. Методические материалы,

#### определяющие процедуры оценивания знаний, умений, владений (навыков и (или) практического опыта деятельности), характеризующих этапы формирования компетенций

10.3.1. Условия допуска обучающегося к сдаче (экзамена, зачета и / или защите курсовой работы) и порядок ликвидации академической задолженности

Положение о проведении текущего контроля успеваемости и промежуточной аттестации обучающихся (принято на заседании Ученого совета 31.08.2013г., протокол № 1)

## 10.3.2. Форма проведения промежуточной аттестации по дисциплине

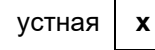

## письменная

компьютерное тестирование

иная\*

\*В случае указания формы «Иная» требуется дать подробное пояснение

 $\mathbf{x}$ 

#### 10.3.3. Особенности проведения (экзамена и зачета)

- При проведении экзамена не допускается использование ресурсов информационнотелекоммуникационной сети "Интернет" и других справочных и учебных материалов.
- Время на подготовку ответа экзаменационного билета составляет 30 минут. Время на  $\bullet$ выполнение практического задания экзаменационного билета с применением вычислительной техники составляет 20 минут.
- Экзамен и зачет проводится в компьютерном классе.  $\ddot{\phantom{a}}$